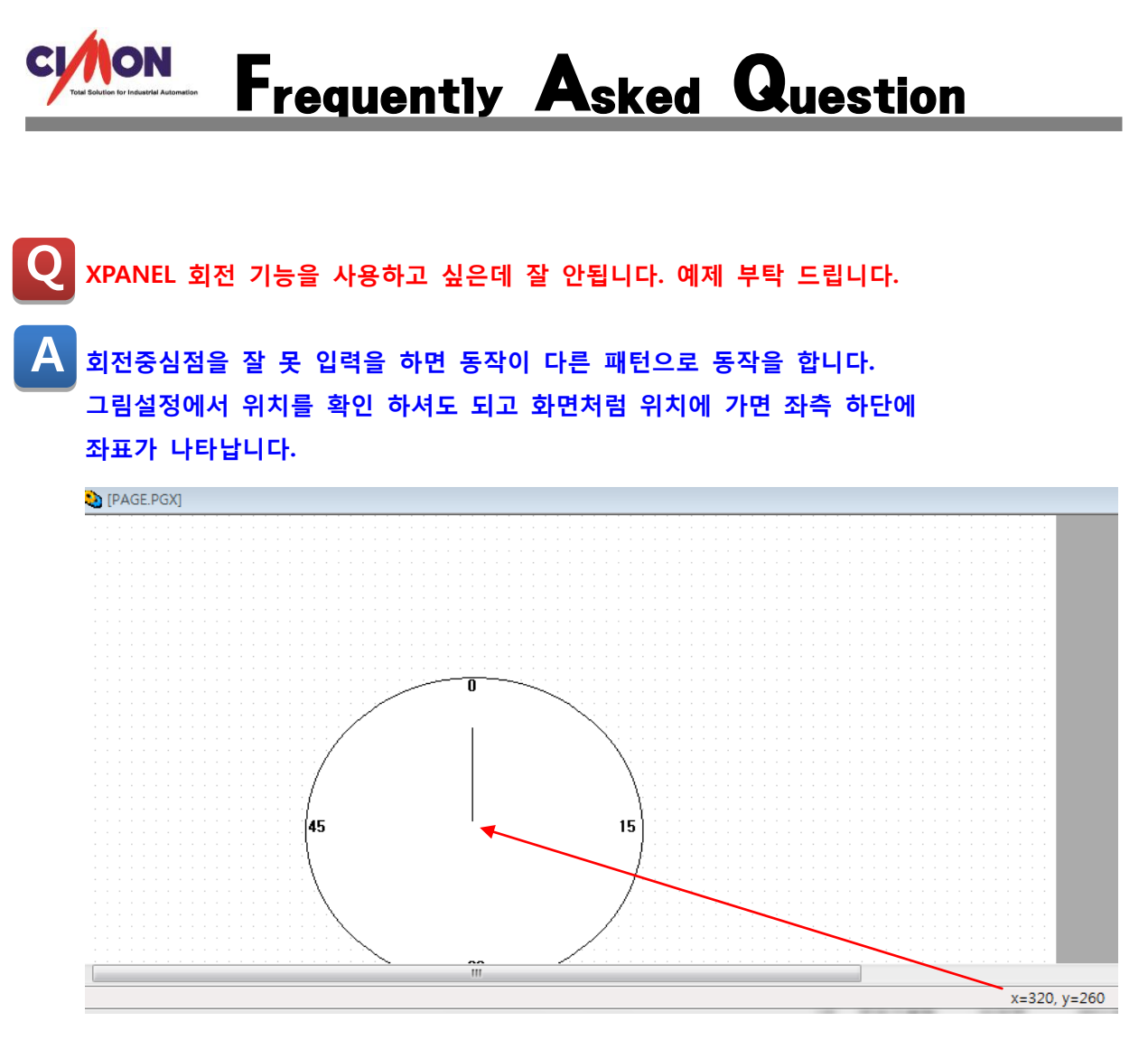

## 회전중심점에 좌표를 맞게 입력을 하셔야 됩니다.

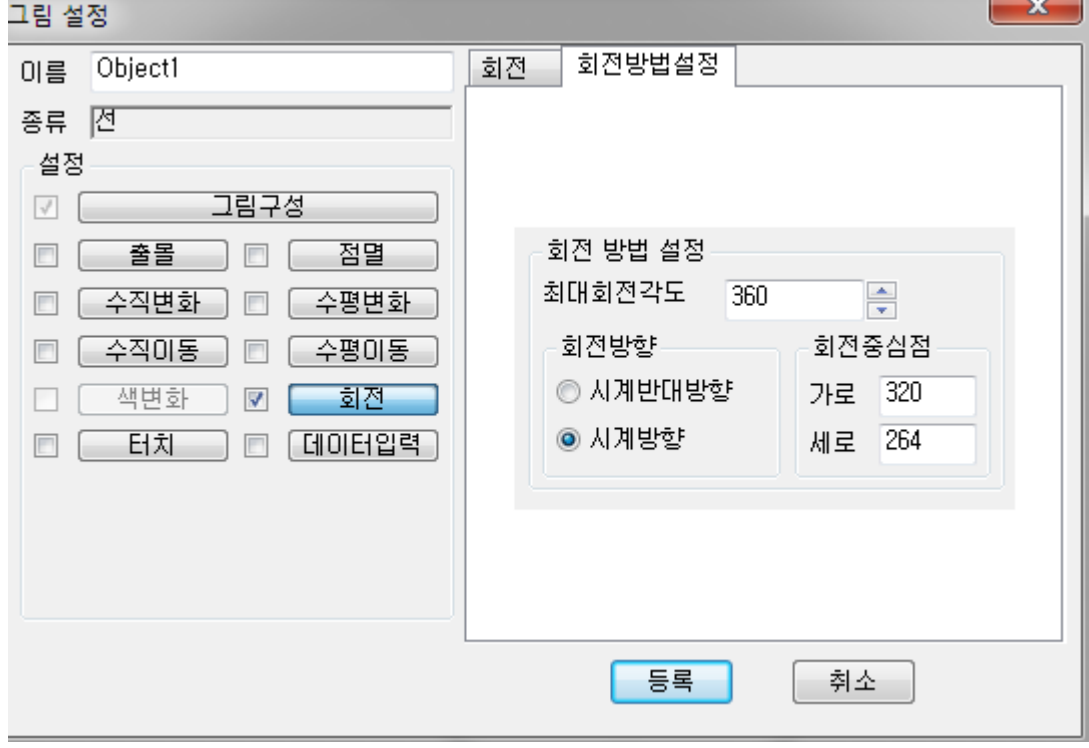

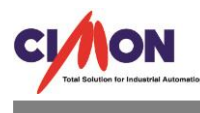

[예제파일] 정주기를 1 초로 해서 스크립트를 작성했습니다. 60 초 동안 1 회전 합니다.

스크립트 내용입니다.

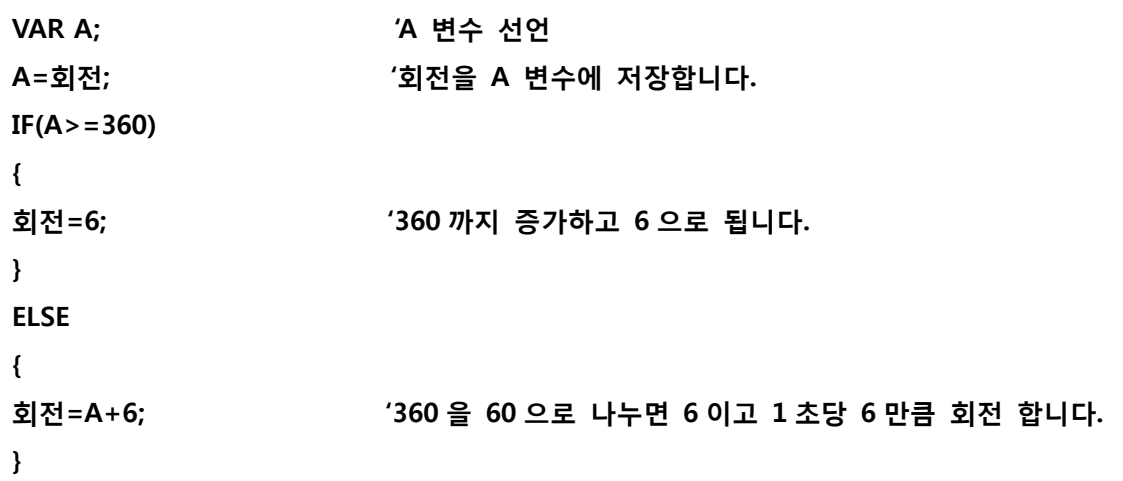

the control of the control of the

감사합니다.